## eVidyalaya Half Yearly Report

Department of School & Mass Education, Govt. of Odisha

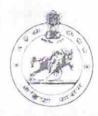

| U_DISE:<br>21240207701                | District :<br>BOLANGIR                                                                                                    | Block :<br>BALANGIR |
|---------------------------------------|----------------------------------------------------------------------------------------------------|---------------------|
|                                       | 000-00-00 00:00:00 (18039)                                                                                                    |                     |
|                                       | All of the state of the state o |                     |
|                                       | general_info                                                                                                    |                     |
| » Half Yearly Report No               |                                                                                                    | 5                   |
| » Half Yearly Phase                   |                                                                                                    | 1                   |
| » Implementing Partner                |                                                                                                    | IL&FS ETS           |
| » Half Yearly Period from             |                                                                                                    | 04/02/2016          |
| » Half Yearly Period till             |                                                                                                    | 10/01/2016          |
| » School Coordinator Name             |                                                                                                    | KAILASH<br>SINGH    |
|                                       | Leaves taken for the following                                                                                                    | ng Month            |
| » Leave Month                         | 1                                                                                                    | April               |
| » Leave Days1                         |                                                                                                    | 0                   |
| » Leave Month 2                       |                                                                                                    | May                 |
| » Leave Days2                         |                                                                                                    | 0                   |
| » Leave Month 3                       |                                                                                                    | June                |
| » Leave Days3                         |                                                                                                    | 0                   |
| » Leave Month 4                       |                                                                                                    | July                |
| » Leave Days4                         |                                                                                                    | 0                   |
| » Leave Month 5                       |                                                                                                    | August              |
| » Leave Days5                         |                                                                                                    | 0                   |
| » Leave Month 6                       |                                                                                                    | September           |
| » Leave Days6                         |                                                                                                    | 0                   |
| » Leave Month 7                       |                                                                                                    | October             |
| » Leave Days7                         |                                                                                                    | 0                   |
|                                       | Equipment Downtime D                                                                                                    | etails              |
| » Equipment are in working condition? |                                                                                                    | Yes                 |
|                                       | 4 Working Days                                                                                                    | No                  |
|                                       | 4 working days are over for Equipmen                                                                                                    | t                   |
|                                       | Training Details                                                                                                    |                     |
| » Refresher tr                        | aining Conducted                                                                                                    | Yes                 |
| » Refresher training Conducted Date   |                                                                                                    | 04/08/2016          |
|                                       | for next month                                                                                                    |                     |

| e Content installed?                        | Yes               |
|---------------------------------------------|-------------------|
| SMART Content with Educational software?    | Yes               |
| Stylus/ Pens                                | Yes               |
| USB Cable                                   | Yes               |
| Software CDs                                | Yes               |
| User manual                                 | Yes               |
| Recurring Service Details                   |                   |
| Register Type (Faulty/Stock/Other Register) | YES               |
| Register Quantity Consumed                  | -1                |
| Blank Sheet of A4 Size                      | Yes               |
| A4 Blank Sheet Quantity Consumed            | 2100              |
| › Cartridge                                 | Yes               |
| » Cartridge Quantity Consumed               | 1                 |
| » USB Drives                                | Yes               |
| » USB Drives Quantity Consumed              | 1                 |
| » Blank DVDs Rewritable                     | Yes               |
| » Blank DVD-RW Quantity Consumed            | 25                |
| » White Board Marker with Duster            | Yes               |
| » Quantity Consumed                         | 6                 |
| » Electricity bill                          | Yes               |
| » Internet connectivity                     | Yes               |
| » Reason for Unavailablity                  |                   |
| Electrical Meter Reading and Generator      | Meter Reading     |
| » Generator meter reading                   | 1234              |
| » Electrical meter reading                  | 748               |
| Equipment replacement det                   | ails              |
| » Replacement of any Equipment by Agency    | No                |
| » Name of the Equipment                     |                   |
| Theft/Damaged Equipment                     | nt                |
| » Equipment theft/damage                    | No                |
| » If Yes; Name the Equipment                |                   |
| Lab Utilization details                     |                   |
| » No. of 9th Class students                 | 82                |
| » 9th Class students attending ICT labs     | 82                |
| » No. of 10th Class students                | 90                |
| » 10th Class students attending ICT labs    | 90                |
| No. of hours for the following month lab    | has been utilized |
| » Month-1                                   | April             |
| » Hours1                                    | 26                |
| » Month-2                                   | May               |
|                                             |                   |
| » Hours2                                    | 6                 |

| Month-4                                   | July      |
|-------------------------------------------|-----------|
| Hours4                                    | 54        |
| Month-5                                   | August    |
| Hours5                                    | 54        |
| Month-6                                   | September |
| Hours6                                    | 53        |
| Month-7                                   | October   |
| Hours7                                    | 3         |
| Server & Node Downtime de                 | tails     |
| Server Downtime Complaint logged date1    |           |
| Server Downtime Complaint Closure date1   |           |
| » Server Downtime Complaint logged date2  |           |
| » Server Downtime Complaint Closure date2 |           |
| » Server Downtime Complaint logged date3  |           |
| » Server Downtime Complaint Closure date3 |           |
| » No. of Non-working days in between      | 0         |
| » No. of working days in downtime         | 0         |
| Stand alone PC downtime de                | etails    |
| » PC downtime Complaint logged date1      |           |
| » PC downtime Complaint Closure date1     |           |
| » PC downtime Complaint logged date2      |           |
| » PC downtime Complaint Closure date2     |           |
| » PC downtime Complaint logged date3      |           |
| » PC downtime Complaint Closure date3     |           |
| » No. of Non-working days in between      | 0         |
| » No. of working days in downtime         | 0         |
| UPS downtime details                      |           |
| » UPS downtime Complaint logged date1     |           |
| » UPS downtime Complaint Closure date1    |           |
| » UPS downtime Complaint logged date2     |           |
| » UPS downtime Complaint Closure date2    |           |
| » UPS downtime Complaint logged date3     |           |
| » UPS downtime Complaint Closure date3    |           |
| » No. of Non-working days in between      | 0         |
| » No. of working days in downtime         | 0         |
| Genset downtime detail                    | ls        |
| » UPS downtime Complaint logged date1     |           |
| » UPS downtime Complaint Closure date1    |           |
| » UPS downtime Complaint logged date2     |           |
| » UPS downtime Complaint Closure date2    |           |
| » UPS downtime Complaint logged date3     |           |
| » UPS downtime Complaint Closure date3    |           |
| " No of Non working days in botwoon       | n         |
|                                           |           |

hily

## Integrated Computer Projector downtime details

| Integrated Computer Frojector downtan         | 10 44.6                |
|-----------------------------------------------|------------------------|
| » Projector downtime Complaint logged date1   |                        |
| Projector downtime Complaint Closure date1    |                        |
| Projector downtime Complaint logged date2     |                        |
| Projector downtime Complaint Closure date2    |                        |
| » Projector downtime Complaint logged date3   |                        |
| Projector downtime Complaint Closure date3    |                        |
| » No. of Non-working days in between          | 0                      |
| » No. of working days in downtime             | 0                      |
| Printer downtime details                      |                        |
| » Printer downtime Complaint logged date1     |                        |
| » Printer downtime Complaint Closure date1    |                        |
| » Printer downtime Complaint logged date2     |                        |
| » Printer downtime Complaint Closure date2    |                        |
| » Printer downtime Complaint logged date3     |                        |
| » Printer downtime Complaint Closure date3    |                        |
| » No. of Non-working days in between          | 0                      |
| » No. of working days in downtime             | 0                      |
| Interactive White Board (IWB) downtie         | me details             |
| » IWB downtime Complaint logged date1         |                        |
| » IWB downtime Complaint Closure date1        |                        |
| » IWB downtime Complaint logged date2         |                        |
| » IWB downtime Complaint Closure date2        |                        |
| » IWB downtime Complaint logged date3         |                        |
| » IWB downtime Complaint Closure date3        |                        |
| » No. of Non-working days in between          | 0                      |
| » No. of working days in downtime             | 0                      |
| Servo stabilizer downtime det                 | ails                   |
| » stabilizer downtime Complaint logged date1  |                        |
| » stabilizer downtime Complaint Closure date1 |                        |
| » stabilizer downtime Complaint logged date2  |                        |
| » stabilizer downtime Complaint Closure date2 |                        |
| » stabilizer downtime Complaint logged date3  |                        |
| » stabilizer downtime Complaint Closure date3 |                        |
| » No. of Non-working days in between          | 0                      |
| » No. of working days in downtime             | 0                      |
| Switch, Networking Components and other perip | heral downtime details |
| » peripheral downtime Complaint logged date1  |                        |
| » peripheral downtime Complaint Closure date1 |                        |
| » peripheral downtime Complaint logged date2  |                        |
| Constitute Classical Acta 2                   |                        |

» peripheral downtime Complaint Closure date2» peripheral downtime Complaint logged date3

Signature of Head Master/Mistress with Seal